### CS 535 Object-Oriented Programming & Design Fall Semester, 2010 Doc 5 Control Messages Sept 6 2011

Copyright ©, All rights reserved. 2011 SDSU & Roger Whitney, 5500 Campanile Drive, San Diego, CA 92182-7700 USA. OpenContent (http:// www.opencontent.org/openpub/) license defines the copyright on this document.

#### **References**

Ralph Johnson's University of Illinois, Urbana-Champaign CS 497 lecture notes, http://st-www.cs.uiuc.edu/users/cs497/

Smalltalk Best Practice Patterns, Beck

Smalltalk With Style, Klimas, Skublics, Thomas

#### **Reading**

Smalltalk by Example, Alex Sharp, Chapter 2 Methods Chapter 8 Control Structures

(boolean expression) ifTrue: trueBlock

(boolean expression) ifFalse: falseBlock

(boolean expression) ifFalse: falseBlock ifTrue: trueBlock

(boolean expression) ifTrue: trueBlock ifFalse: falseBlock

a < 1 ifTrue: [Transcript show: 'hi mom' ]

difference  $:=(x > y)$  $ifTrue: [x - y]$ ifFalse: [ y - x]

### **Boolean Expressions**

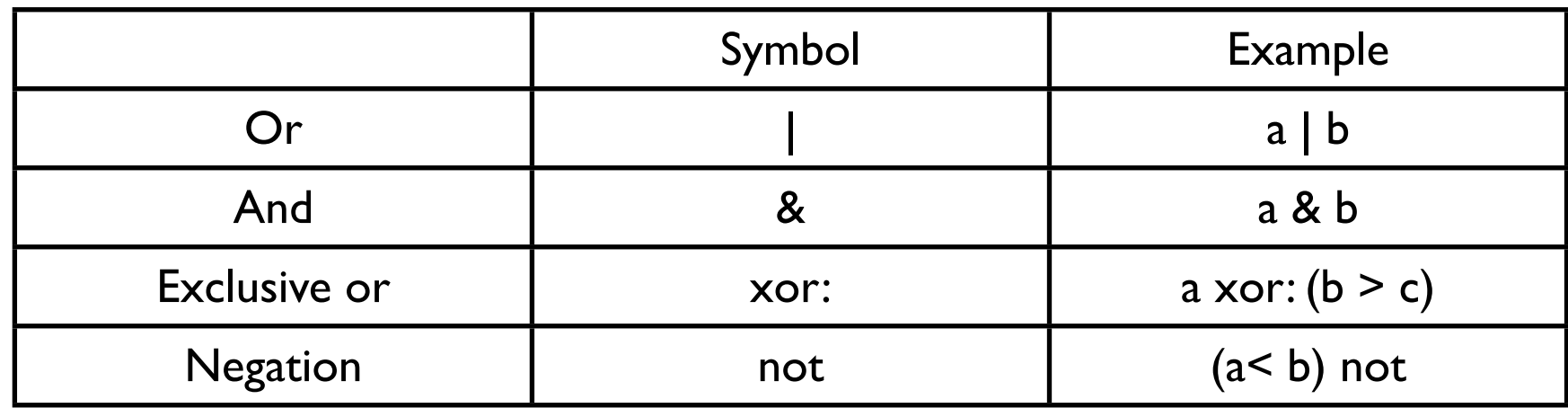

### Lazy Logical Operations

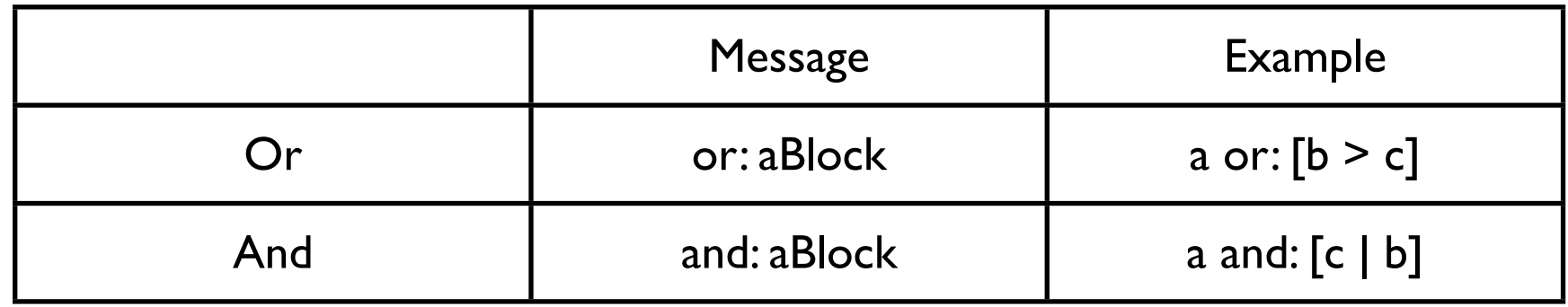

# **This is not C**

This is a runtime error

5 ifTrue: [1 + 3]

Tuesday, September 6, 2011 Of course you could just add the ifTrue: method to the Number class if you want to do the above.

### **A Style Issue**

Both do the same thing

difference  $:=(x > y)$  $ifTrue: [x - y]$ ifFalse: [ y - x]

 $(x > y)$ ifTrue: [difference  $:= x - y$ ] ifFalse: [difference := y - x]

Tuesday, September 6, 2011

The one on the left may seem strange. Other language do allow this. Some (many Smalltalkers) consider the one on the left to better convey the intent of the code.

# **isNil**

Answers true if receiver is nil otherwise answers false

x isNil ifTrue: [ do something] ifFalse: [ do something else]

### **Shortcuts**

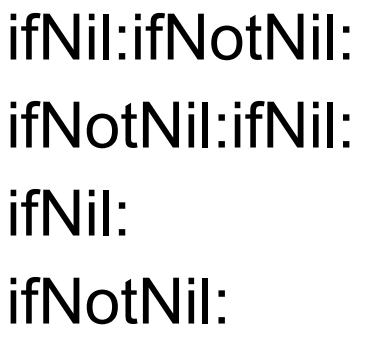

#### x

 ifNil: [ do something] ifNotNil: [ do something else]

### **Blocks**

A deferred sequence of actions – a function without a name Can have 0 or more arguments Executed when sent the message 'value'

Similar to Lisp's Lambda- Expression Erlang's funs Ruby's Blocks Python's lambda Anonymous functions

```
[:variable1 :variable2 ... :variableN |
     | blockTemporary1 blockTemporary2 ... blockTemporaryK |
    expression1.
    expression2.
     ...]
```
# **Blocks and Return Values**

Blocks return the value of the last executed statement in the block

| block x | block := [:a :b | | c |  $c := a + b$ .  $c + 5$ ]. x := block value: 1 value: 2.

x has the value 8

### **Blocks know their Environment**

| a b |  $a := 1.$  $b := 2.$ aBlock  $:= [a + b]$ . result := aBlock value

result is now 3

| a b |  $a := 1.$  $b := 2.$ aBlock  $:= [a + b]$ .  $a := 5$ result := aBlock value

result is now 6

### **Blocks and Arguments**

Using the value: keyword message up to 4 arguments can be sent to a block.

 $[2 + 3 + 4 + 5]$  value  $\lceil x \rceil x + 3 + 4 + 5 \rceil$  value: 2  $\left[ x : y \mid x + y + 4 + 5 \right]$  value: 2 value: 3  $\left[ x : y : z \mid x + y + z + 5 \right]$  value: 2 value: 3 value: 4 [:x :y :z :w  $|x + y + z + w|$  value: 2 value: 3 value: 4 value: 5

valueWithArguments: can be used with 1 or more arguments

[:a :b :c :d :e | a + b + c + d + e ] valueWithArguments: #( 1 2 3 4 5) [:a :b | a + b ] valueWithArguments:  $\#( 1 2 )$ 

### **Where is the Value Message**

difference  $:=(x > y)$  $ifTrue: [x - y]$ ifFalse: [ y - x]

In the False class we have:

ifTrue: trueAlternativeBlock ifFalse: falseAlternativeBlock ^falseAlternativeBlock value

In the True class we have:

ifTrue: trueAlternativeBlock ifFalse: falseAlternativeBlock ^trueAlternativeBlock value

12

Tuesday, September 6, 2011

This is an example of Polymorphism. More on this later.

# **While Loop**

aBlockTest whileTrue aBlockTest whileTrue: aBlockBody aBlockTest whileFalse aBlockTest whileFalse: aBlockBody

The last expression in aBlockTest must evaluate to a boolean

```
| x y difference |
x := 8.y := 6.difference := 0.
[x > y] while True:
  [difference := difference + 1.
 y := y + 1.
^difference
```

```
| count |
count := 0.
[count := count + 1.count < 100] whileTrue.
Transcript
     clear;
     show: count printString
```
13

# **More Loops**

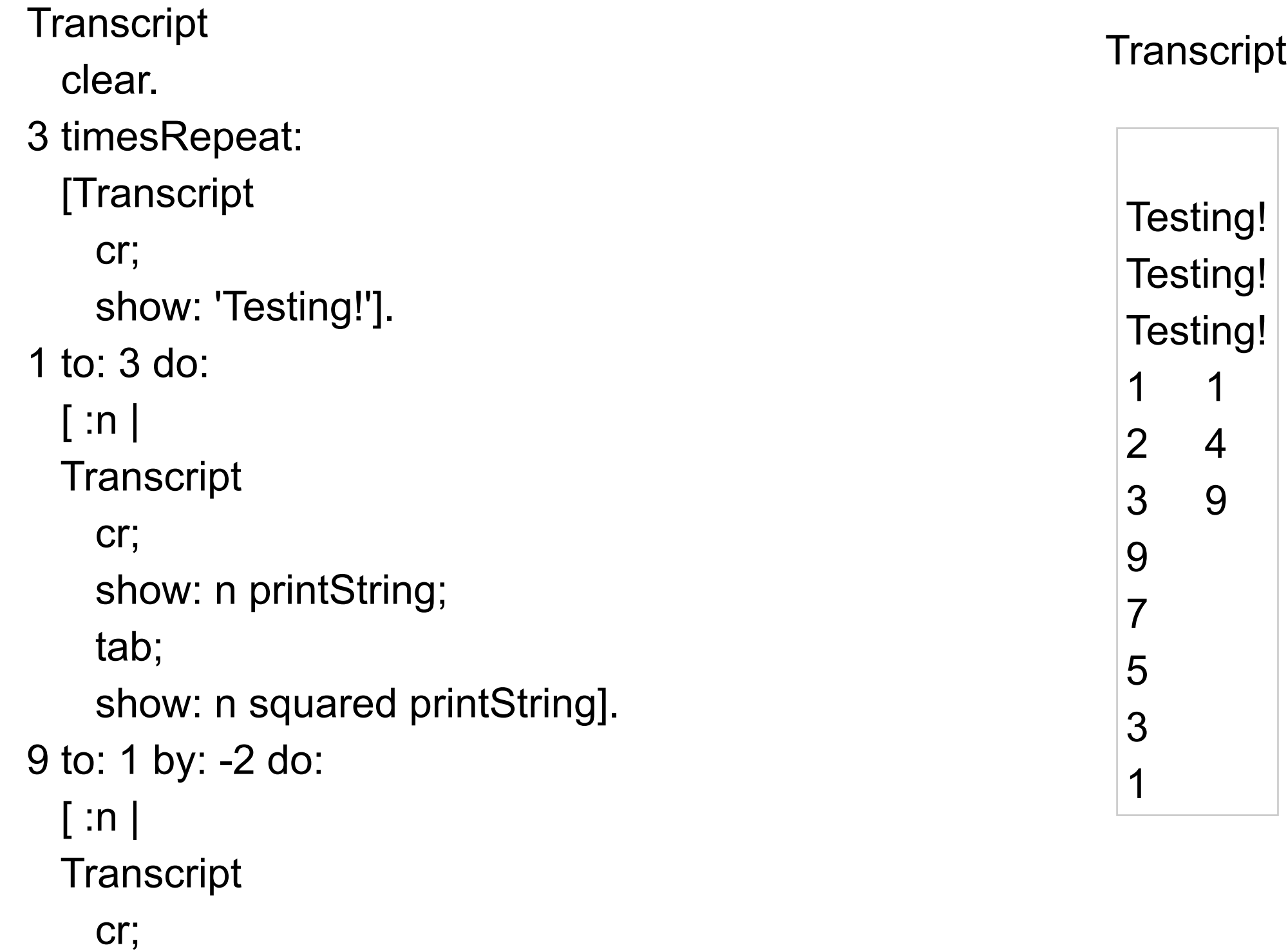

show: n printString].